# **Business Mobile app for Android**

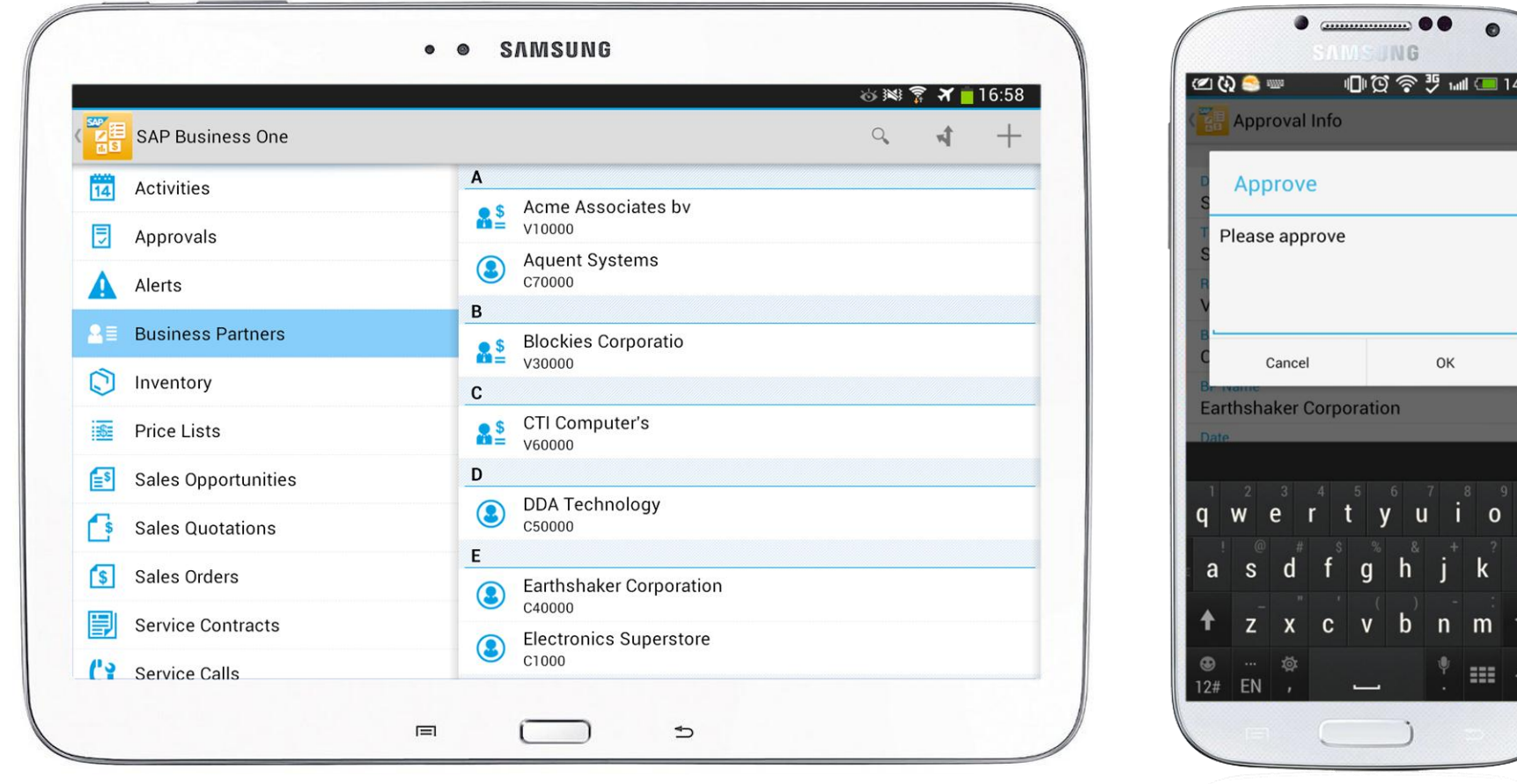

# **Version 1.0.x, January 2014**

 $:35$ 

# **Legal disclaimer**

The information in this presentation is confidential and proprietary to SAP and may not be disclosed without the permission of SAP. This presentation is not subject to your license agreement or any other service or subscription agreement with SAP. SAP has no obligation to pursue any course of business outlined in this document or any related presentation, or to develop or release any functionality mentioned therein. This document, or any related presentation and SAP's strategy and possible future developments, products and or platforms directions and functionality are all subject to change and may be changed by SAP at any time for any reason without notice. The information in this document is not a commitment, promise or legal obligation to deliver any material, code or functionality. This document is provided without a warranty of any kind, either express or implied, including but not limited to, the implied warranties of merchantability, fitness for a particular purpose, or non-infringement. This document is for informational purposes and may not be incorporated into a contract. SAP assumes no responsibility for errors or omissions in this document, except if such damages were caused by SAP´s willful misconduct or gross negligence.

All forward-looking statements are subject to various risks and uncertainties that could cause actual results to differ materially from expectations. Readers are cautioned not to place undue reliance on these forwardlooking statements, which speak only as of their dates, and they should not be relied upon in making purchasing decisions.

# **Introduction**

This SAP Business One mobile app for Android provides access to your most relevant business information to help you run your business from any location, at any time.

You and your team stay informed about the business by viewing reports, managing contacts, and handling sales and service activities.

## **Complete:**

- View, create, and modify the information you need to do your job
- Ensure critical information is always at the fingertips of those who need it most

#### **Intuitive:**

Navigate with ease, see data graphically represented

### **Interactive:**

- Access data in real time
- Respond directly and trigger processes
- All changes automatically update your SAP Business One backend

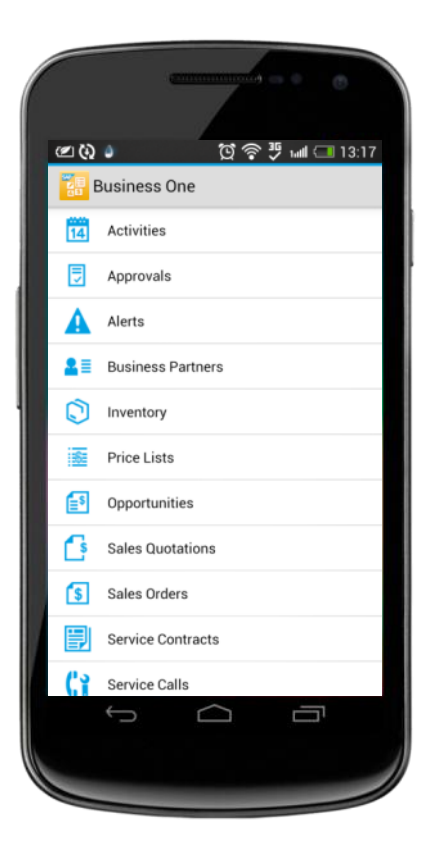

# **Key features - Alerts and approvals**

## **Automated alerts and approvals**

- Get alerts on events, such as deviations from approved discounts, prices, or credit limits
- View and complete approval requests in just a few clicks
	- **Review relevant data before making your decision**
	- Ask for additional information or provide comments in the approval process

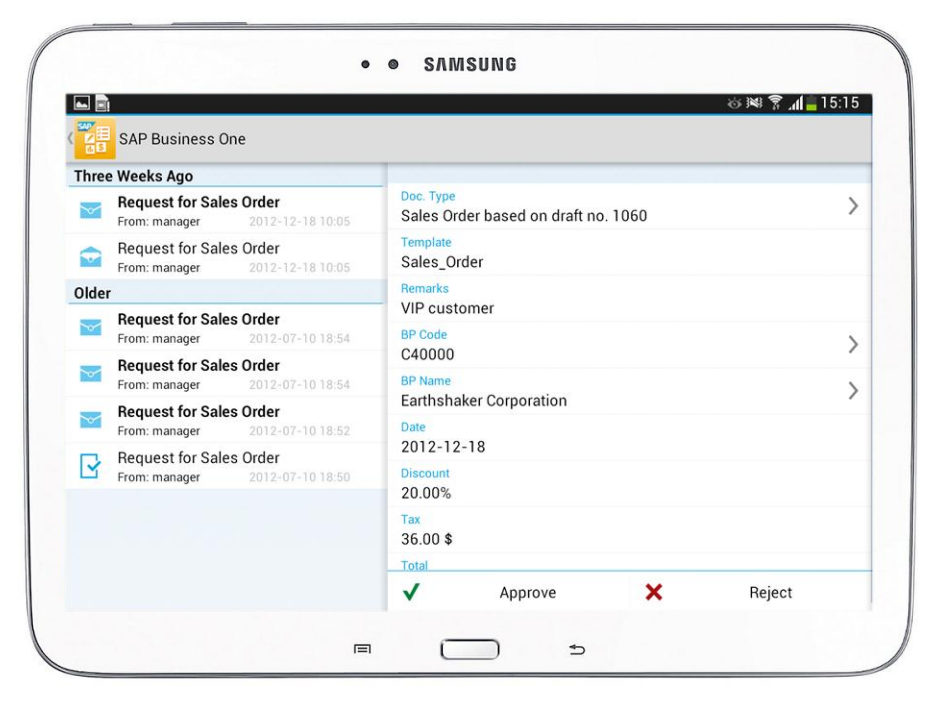

# **Key features – Sales documents**

## **Simplify your sales activities**

- **Create, edit, or view Sales Opportunities,** Sales Quotations, and Sales Orders
- Search, filter, and manage activities for Sales Documents
- Submit Sales Quotations or Sales Orders for approval
- Manage related activities directly

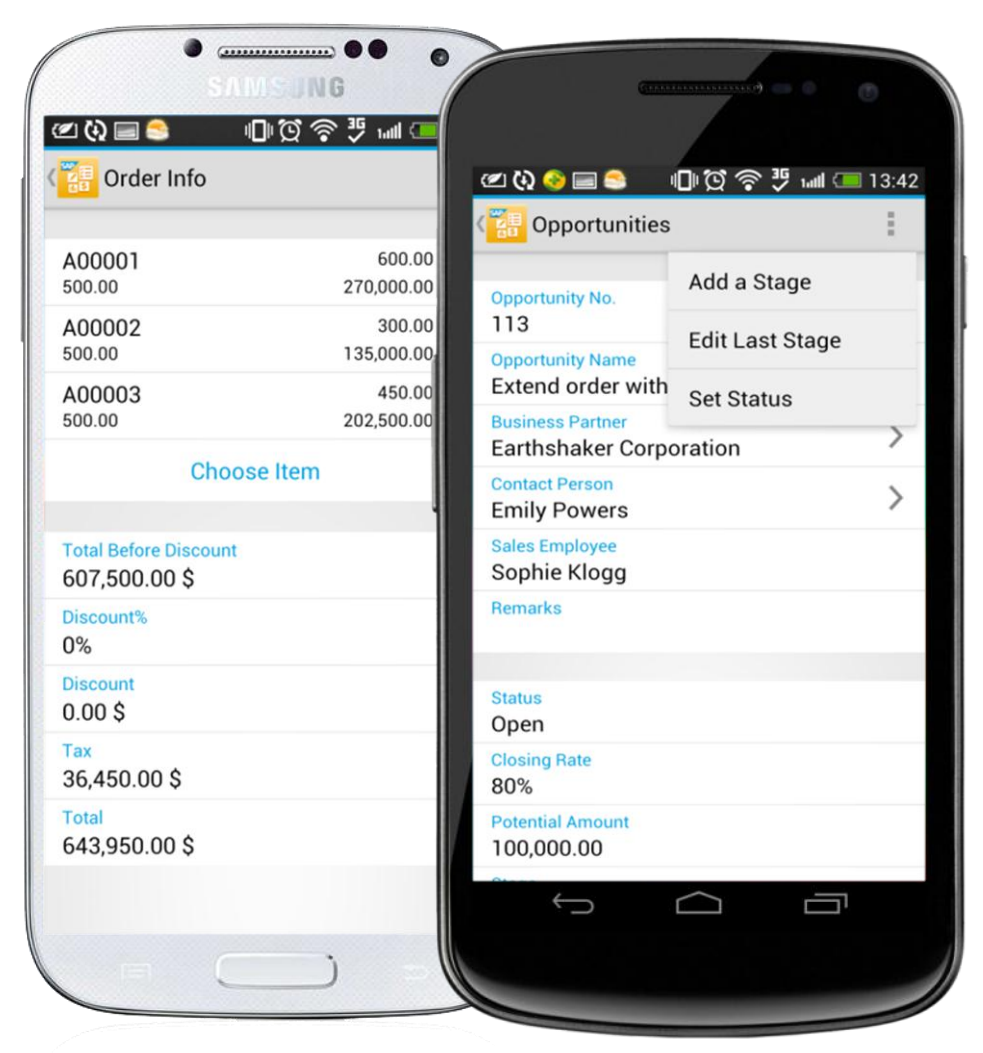

# **Key features – Service contracts and service calls**

#### **Review service contracts**

- **Niew details of and search for service contracts**
- Enter the item's serial number or keywords to search for and view customer equipment cards

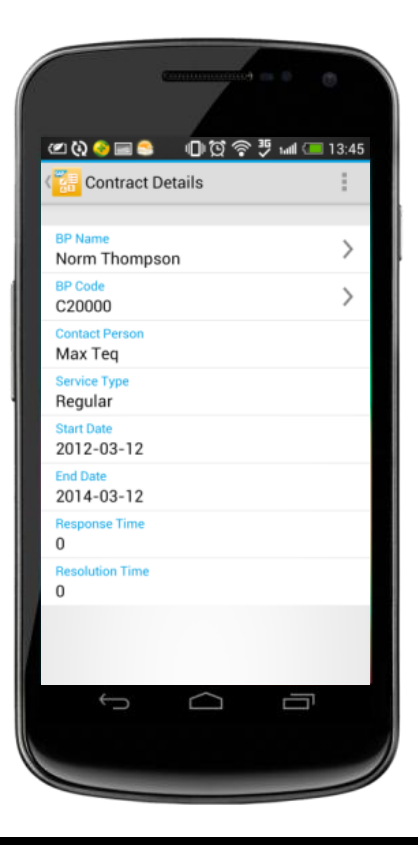

#### **Process service calls**

- **Handle service activities, from** picking up to closing a service call, and track solution details
- **Look up related service calls** from service contracts or customer equipment cards

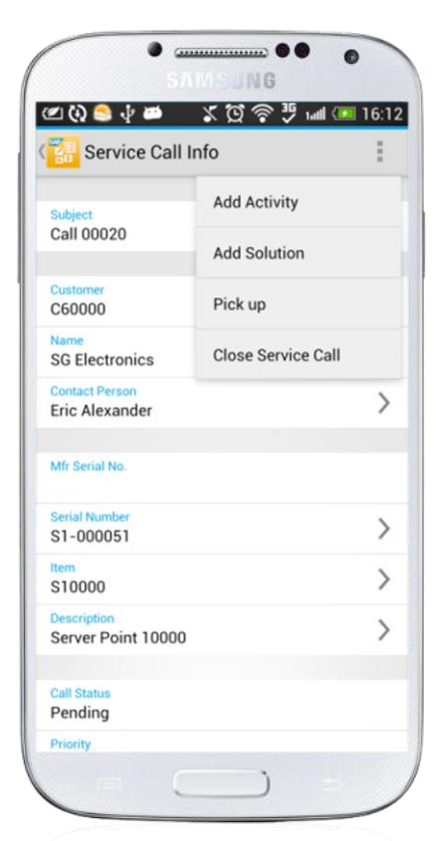

# **Key features – Reports and dashboards**

## **Get real-time information about your business and share it by e-mail**

## **Reports\***

- Leverage predefined SAP Crystal reports to see your most relevant business information
- **Tailor the app to your specific needs by customizing reports**

## **Interactive Dashboards**

- View key business information related to Cash Flow, Sales Analysis, and Purchase Quotations
- **Each chart in dashboards can be enlarged**

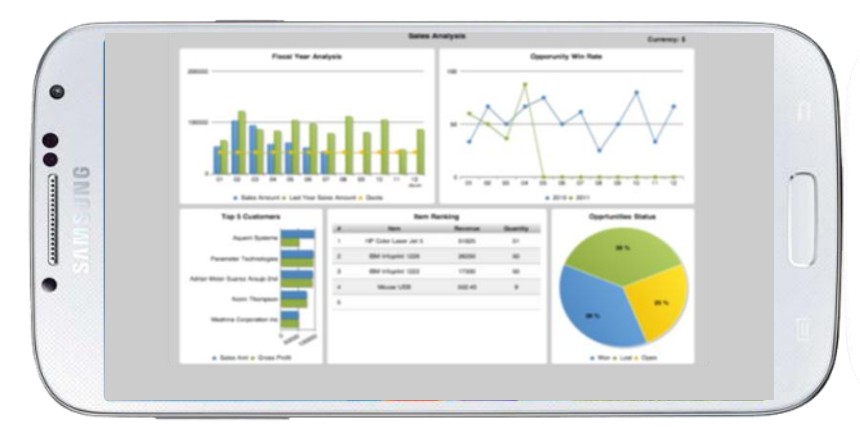

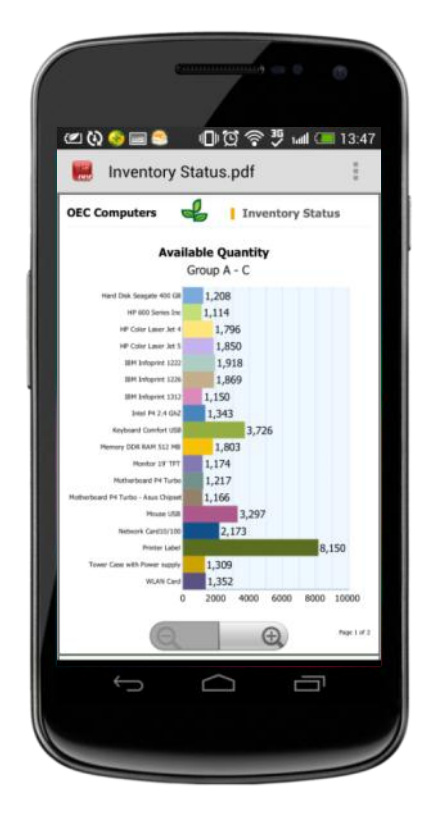

\* 3rd party PDF reader app is required

# **Key features – Access business partners**

## **Manage business partner information**

- Create new customer, vendor, or lead records
- View Business Partner details, including account information
- Access related sales documents (i.e. sales quotations, sales orders, sales opportunities)
- Check addresses, e-mail addresses, phone numbers, contact details
- **Initiate a phone call or e-mail**
- Locate your contact on a map
- View historical activities and special prices

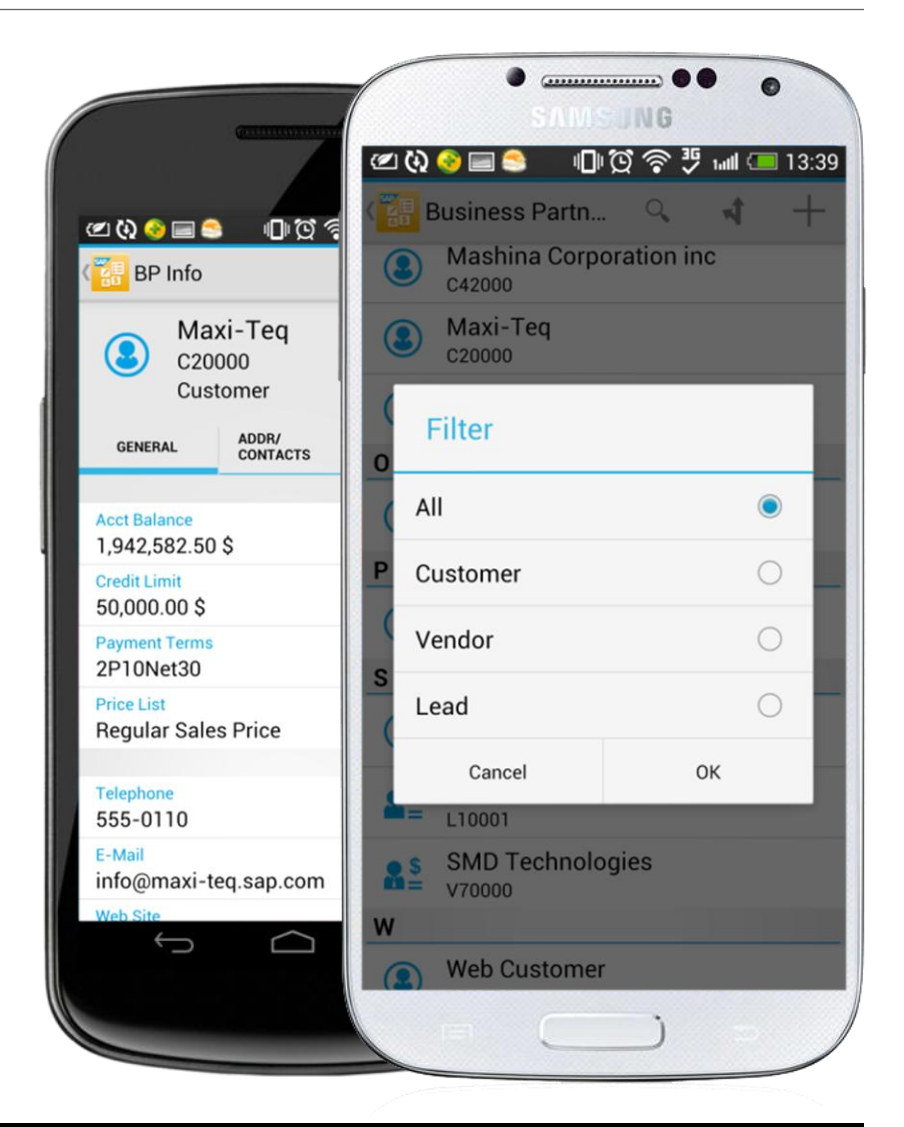

# **Key features – Monitor inventory and drive sales**

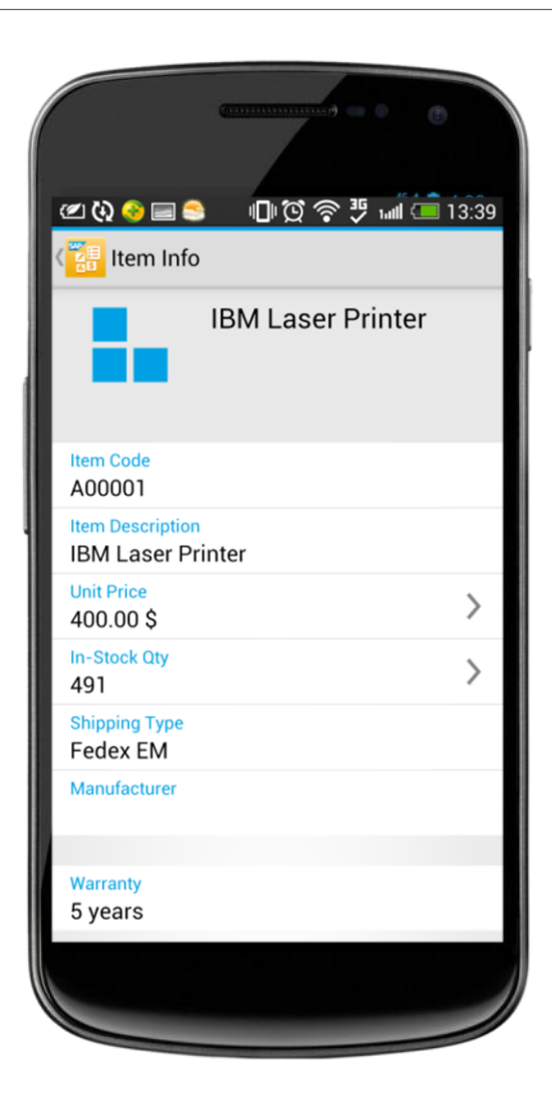

## **Monitor inventory and product data**

- Check inventory levels
- Obtain detailed information for items in stock
- Preview item pictures and check pricing information such as purchase and sales price
- Find detailed inventory information for each one of your warehouses

# **Installation and free trial for everyone**

## **Test-drive the app today**

Even if you're not an SAP Business One customer, try a demo of the app and see how it will change the way you do business.

SAP provides a hosted SAP Business One environment that you can connect to instantly.

## **Two easy steps to start your demo or trial:**

- **Install the free app on your device from SAP Store, Samsung** KNOX, or [Google Play](https://play.google.com/store/apps/details?id=b1.mobile.android)
- Start the app and use the demo option for logon\*

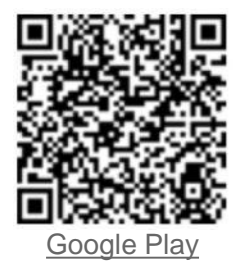

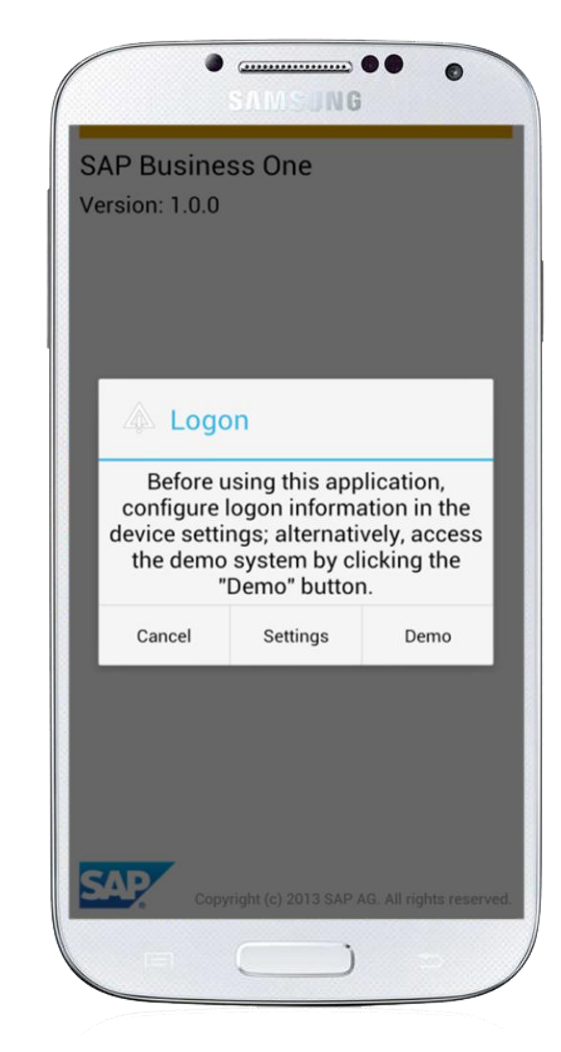

\* For best performance in China, configure the Settings -> Demo Server: China

# **Get connected to your business information**

#### **Required backend:**

To use this app with your own business data, you must run SAP Business One Release 8.82 PL12 or 9.0 or higher versions

#### **Licensing:**

Professional, limited (limited Financial / Logistics / CRM), or starter package licenses for SAP Business One cover use of the mobile app

#### **Supported devices:**

Android OS 4.0 or higher. Our universal app is currently optimized for Android phones, but also support tablets

#### **Supported languages:**

All SAP Business One languages supported by Android

## **Security:**

- Online server access secured by SSL / VPN, no offline usage
- Binding of up to two Device IDs to one user
- Basic access authentication at logon, license-based function-level authorization, and user-based data-level authorization (data ownership)
- No data storage or caching of business data on the device

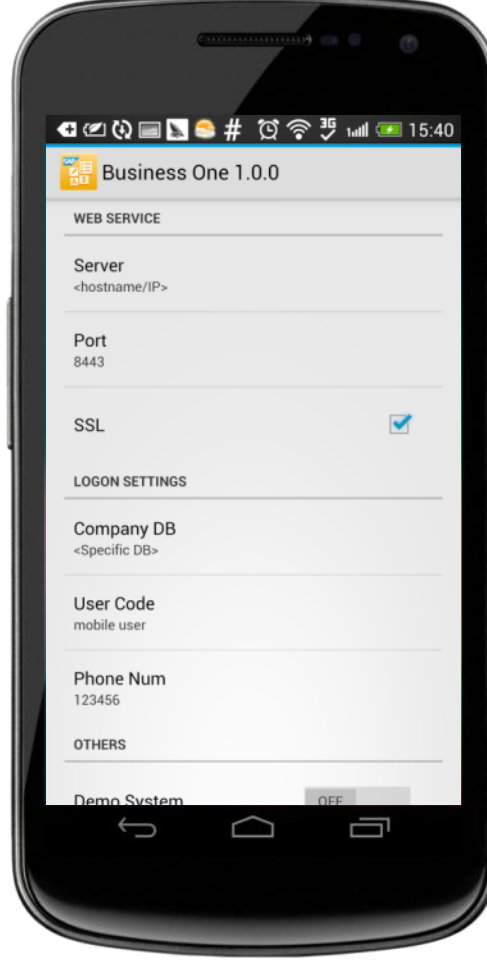

## **Release details**

#### **Note: New app versions are backward compatible. See compatibility concept in [SAP Note 1924930](https://b1-support.wdf.sap.corp/sap/support/notes/1924930)**

**Version 1.1.x – Planned new functions** (some only supported in conjunction with latest backend versions)

- Parameterized reports
- Activity enhancement
- Sales documents enhancement
- HANA specific features

#### **Version 1.0.2 - New key functions:**

Optimized adoption of Android tablet devices

**Version 1.0.1 – Key functions** (only supported in conjunction with SAP Business One 8.82 PL12; SAP Business One 9.0 PL04; SAP Business One 9.0, version for SAP HANA PL00; SAP Business One Cloud 1.0 SP02 - or higher versions)

- **Activities**
- Approvals
- Alerts
- Business Partners
- **Inventory**
- **Price Lists**
- **Sales Opportunities**
- **Sales Quotations**
- Sales Orders
- **Service Contracts**
- **Service Calls**
- **Reports (only reports without selection criteria)**
- Dashboards

**Planned availability app 1.1.x: March 2014**

# **Positioning and planned functions**

The SAP Business One mobile app for Android delivers core functions, including business processes, reporting, and generic extensibility to your mobile device.

Additional, specific requirements are covered by Software Solution Partners.

#### **Selected functions planned for upcoming releases:**

- Sales Catalog
- Add/Edit addresses in Business Partner module
- Add/Edit contacts in Business Partner module
- Choose company during logon
- **KPI** view
- Pictures in Inventory module
- **Modules management**
- Bar code scanner
- Synchronize activities into the calendar of the mobile device
- Add-on concept

# **Technology background - SAP Business One Mobility**

## **Mobile capabilities based on the integration framework of SAP Business One**

- Technology for building mobile applications to give customers constant read and write access to their most important data in SAP Business One, available as of Version 8.8 PL12
- Supports transactional processes and analytics with real-time access to information
- Basis for Software Solution Partners to co-innovate and distribute applications specific to additional platforms, industries, business processes, or specific technical approaches

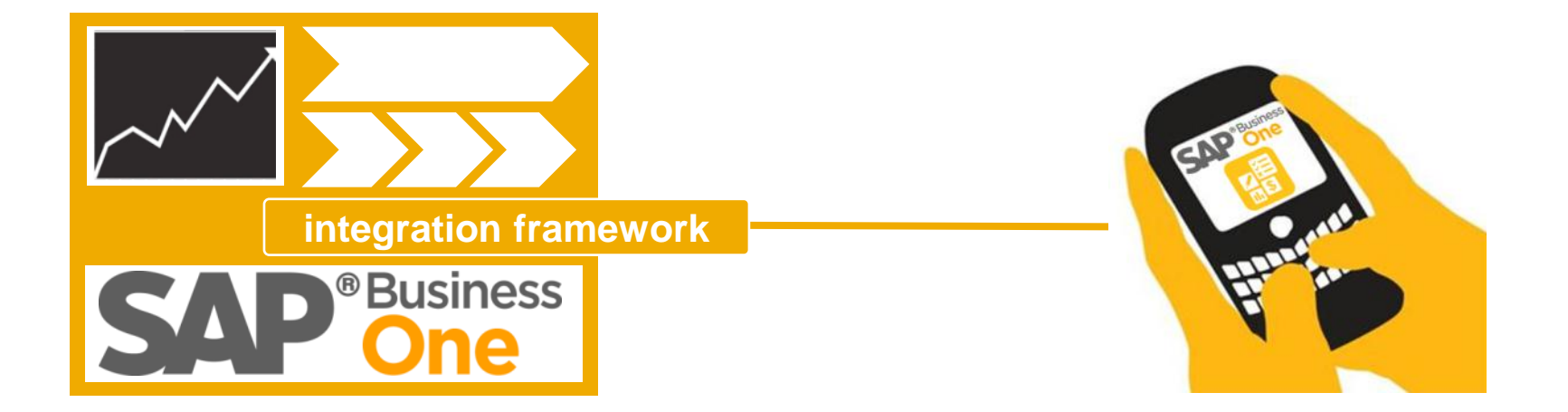

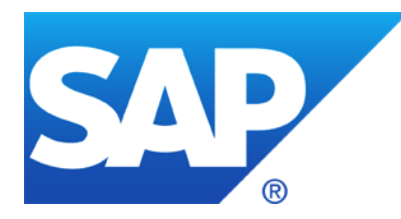

# **More Information**

## **FOR CUSTOMERS**

[SAP Business One on our public website](http://sap.com/businessone)

[SAP Store for Mobile Apps -](http://ecohub.sap.com/store/mobility/catalog/) [Business mobile apps from SAP and partners](http://ecohub.sap.com/store/mobility/catalog/)

[SAP Business One mobile app for Android -](http://service.sap.com/~sapidp/011000358700001087202013E/B1_MobileApp_Guide_Android.pdf) [User Guide](http://service.sap.com/~sapidp/011000358700001087202013E/B1_MobileApp_Guide_Android.pdf) 

## **FOR PARTNERS**

[Mobility with SAP Business One on SAP PartnerEdge](http://sappartneredge.com/B1/mobile)

[SAP Note 1924930, SAP Business One mobile app for Android -](http://service.sap.com/sap/support/notes/1924930) [Troubleshooting and compatibility information](http://service.sap.com/sap/support/notes/1924930)

# **© 2014 SAP AG or an SAP affiliate company. All rights reserved.**

No part of this publication may be reproduced or transmitted in any form or for any purpose without the express permission of SAP AG or an SAP affiliate company.

SAP and other SAP products and services mentioned herein as well as their respective logos are trademarks or registered trademarks of SAP AG (or an SAP affiliate company) in Germany and other countries. Please see<http://global12.sap.com/corporate-en/legal/copyright/index.epx> for additional trademark information and notices.

Some software products marketed by SAP AG and its distributors contain proprietary software components of other software vendors.

National product specifications may vary.

These materials are provided by SAP AG or an SAP affiliate company for informational purposes only, without representation or warranty of any kind, and SAP AG or its affiliated companies shall not be liable for errors or omissions with respect to the materials. The only warranties for SAP AG or SAP affiliate company products and services are those that are set forth in the express warranty statements accompanying such products and services, if any. Nothing herein should be construed as constituting an additional warranty.

In particular, SAP AG or its affiliated companies have no obligation to pursue any course of business outlined in this document or any related presentation, or to develop or release any functionality mentioned therein. This document, or any related presentation, and SAP AG's or its affiliated companies' strategy and possible future developments, products, and/or platform directions and functionality are all subject to change and may be changed by SAP AG or its affiliated companies at any time for any reason without notice. The information in this document is not a commitment, promise, or legal obligation to deliver any material, code, or functionality. All forward-looking statements are subject to various risks and uncertainties that could cause actual results to differ materially from expectations. Readers are cautioned not to place undue reliance on these forward-looking statements, which speak only as of their dates, and they should not be relied upon in making purchasing decisions.